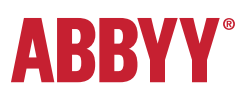

### ABBYY®FineReader ® 15 Standard ABBYY®FineReader ® 15 Corporate

PEŁNA LISTA FUNKCJI

### Pracuj z łatwością z uniwersalnym narzędziem PDF

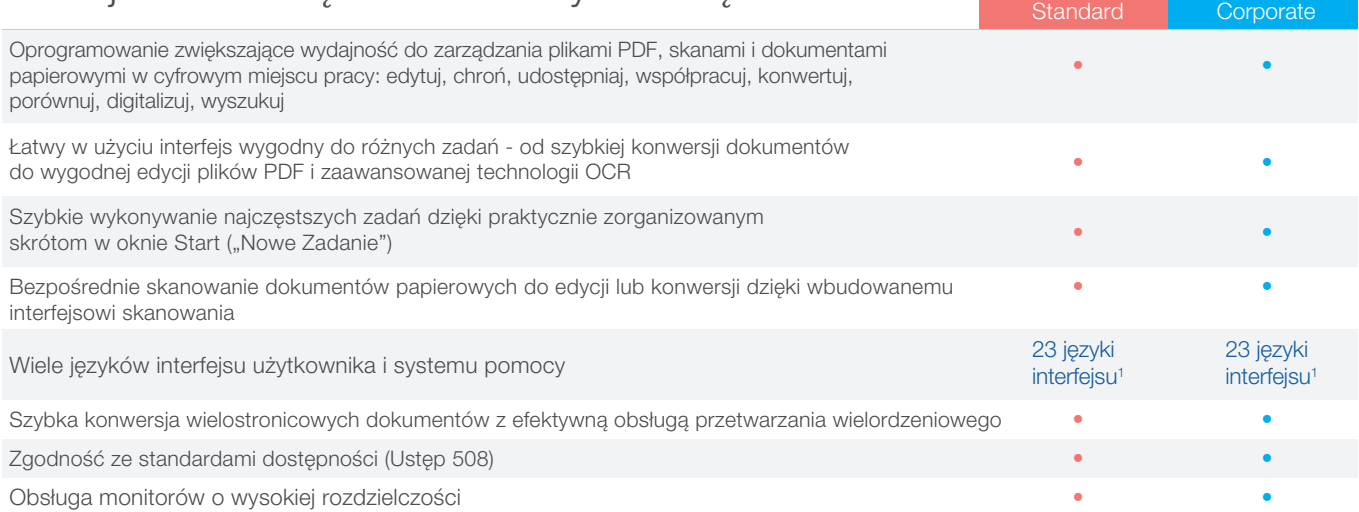

### Edytuj, Chroń i Wspólpracuj przy plikach PDF EDYTUJ I ORGANIZUJ PLIKI PDF

#### PRZEGLĄDANIE

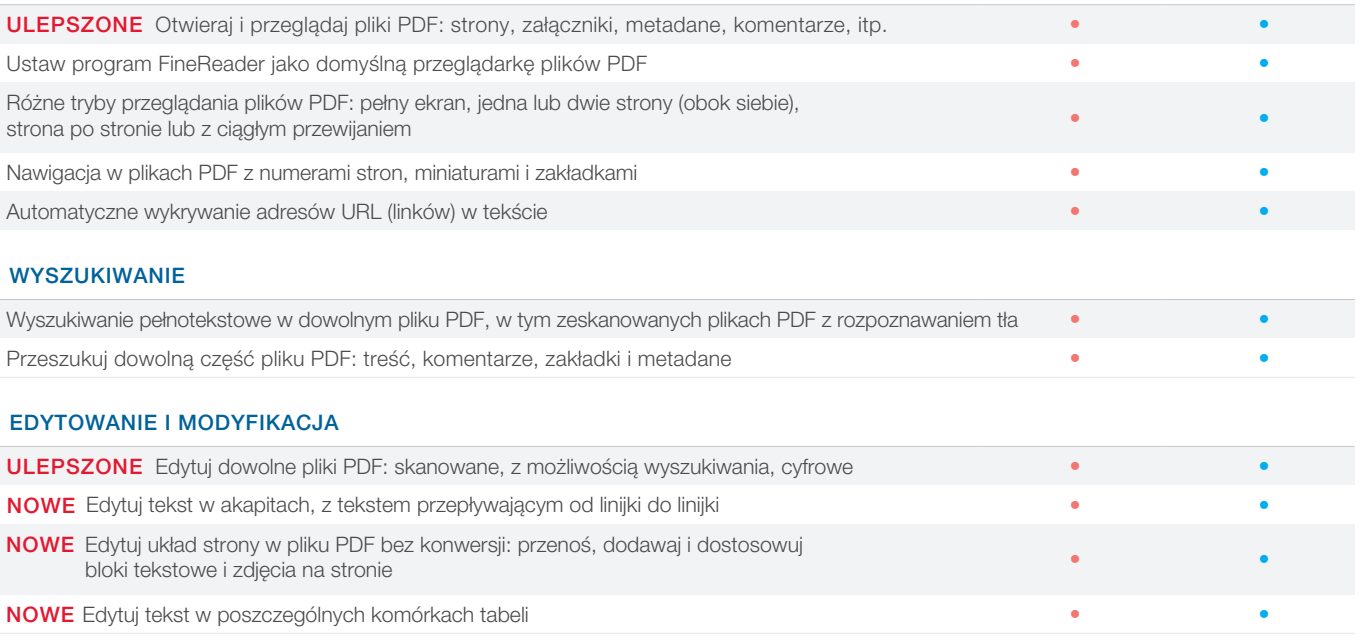

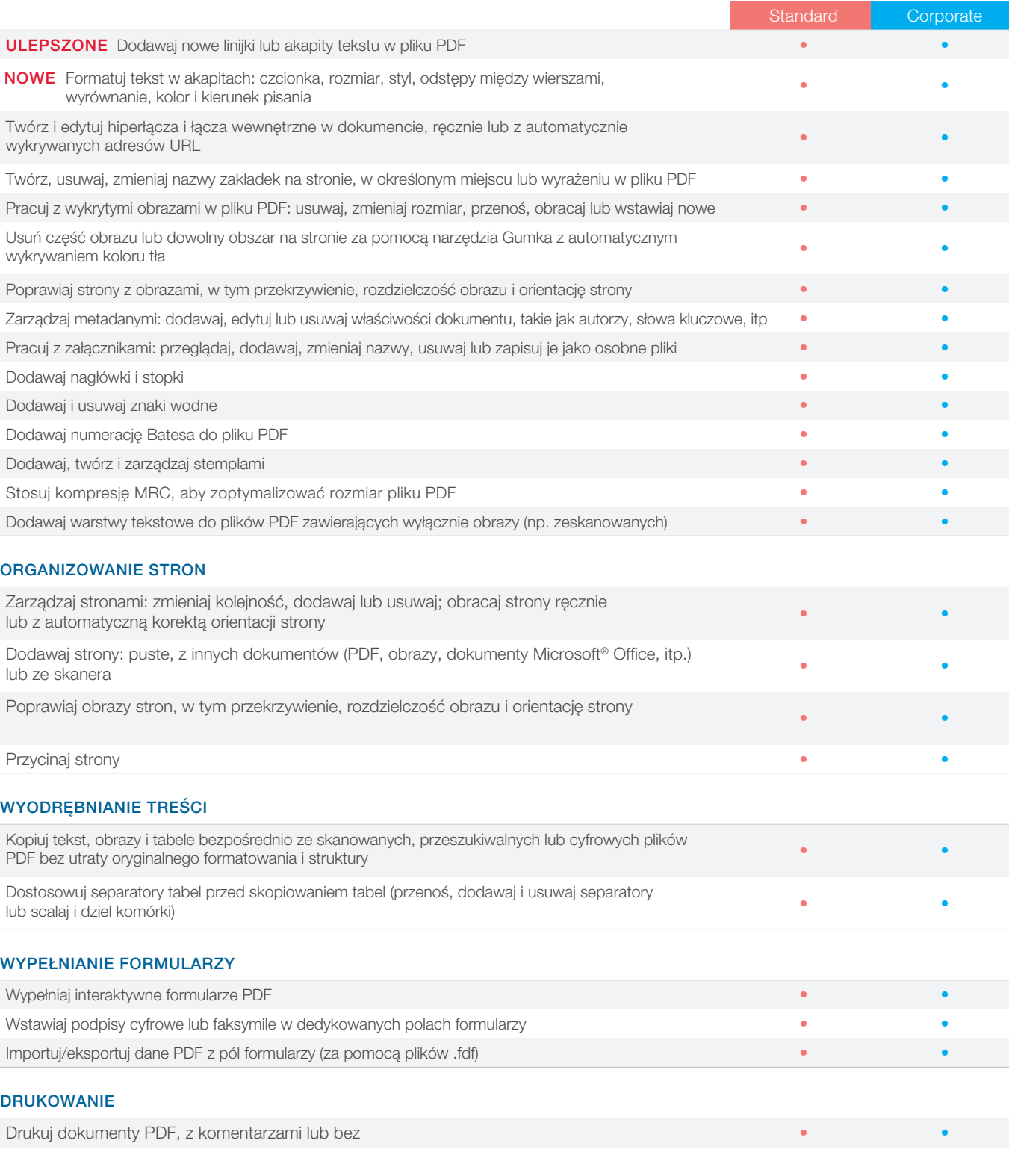

#### WSPÓŁPRACUJ PRZY I ZATWIERDZAJ PLIKI PDF

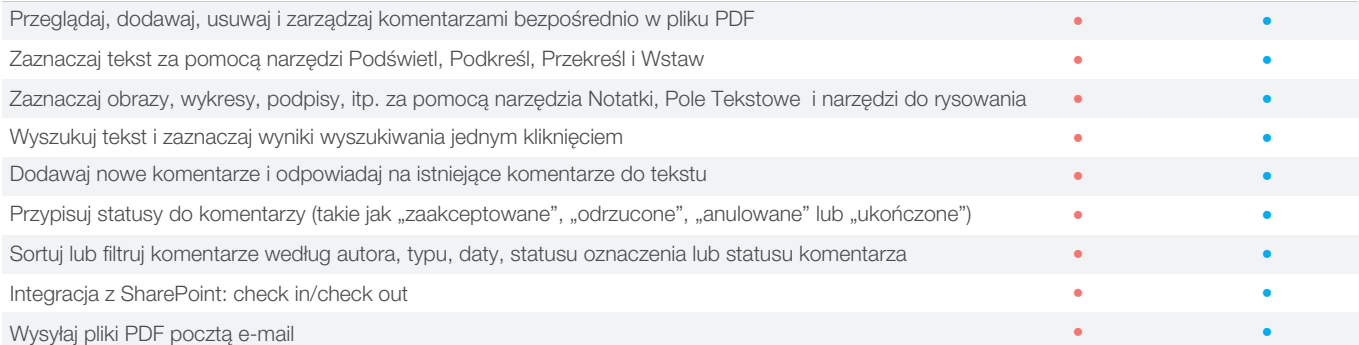

#### CHROŃ I PODPISUJ PLIKI PDF

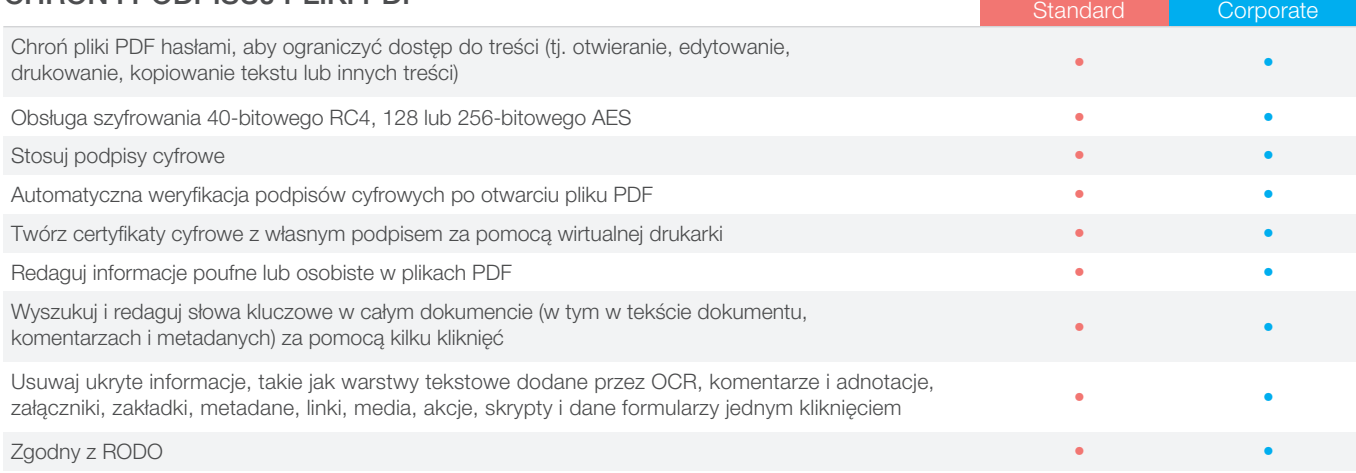

## Twórz i konwertuj pliki PDF

### TWÓRZ PLIKI PDF

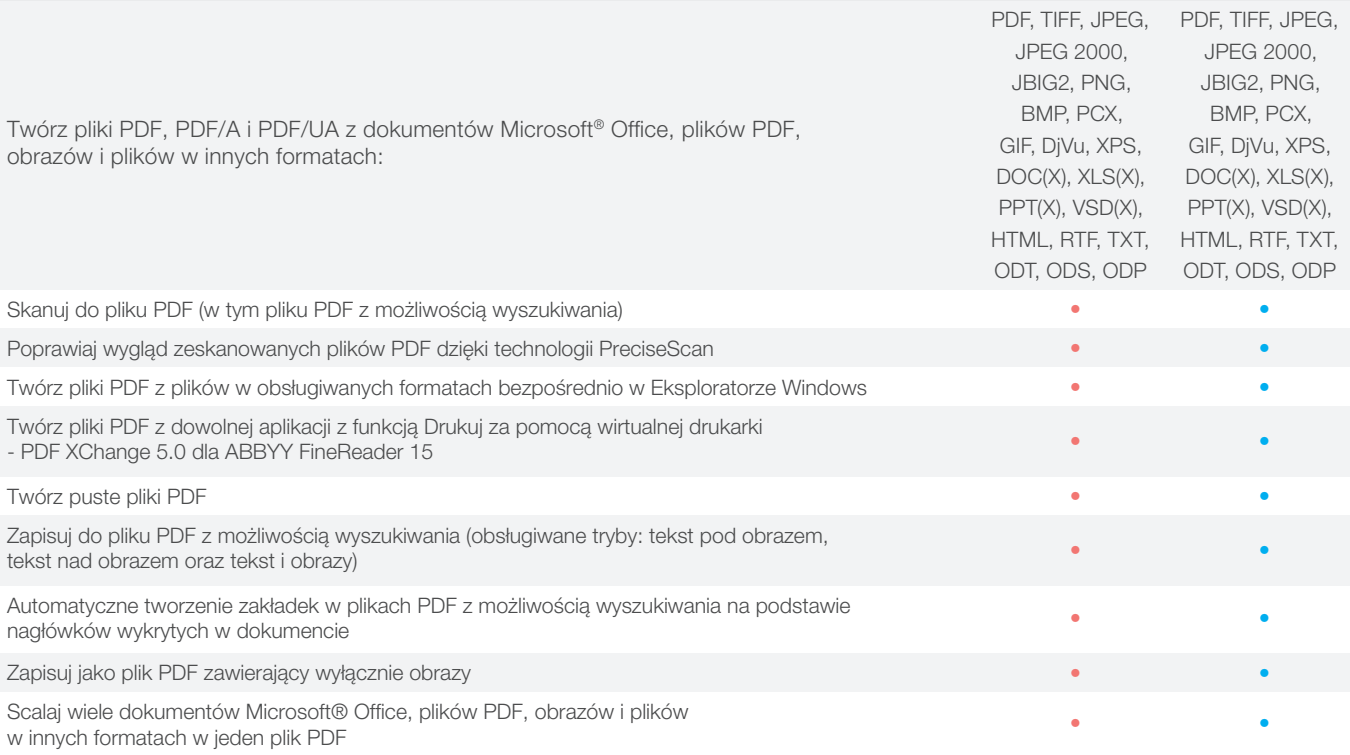

#### KONWERTUJ PLIKI PDF

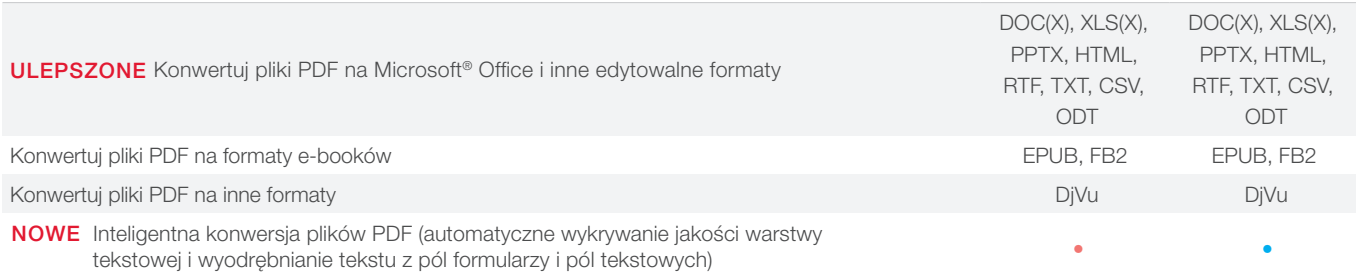

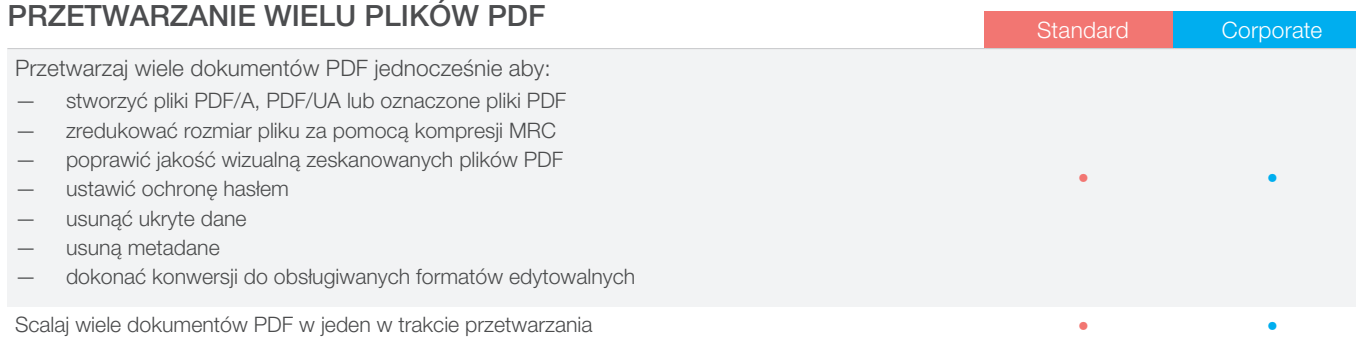

## Porównuj dokumenty w różnych formatach

### ZNAJDUJ RÓŻNICE

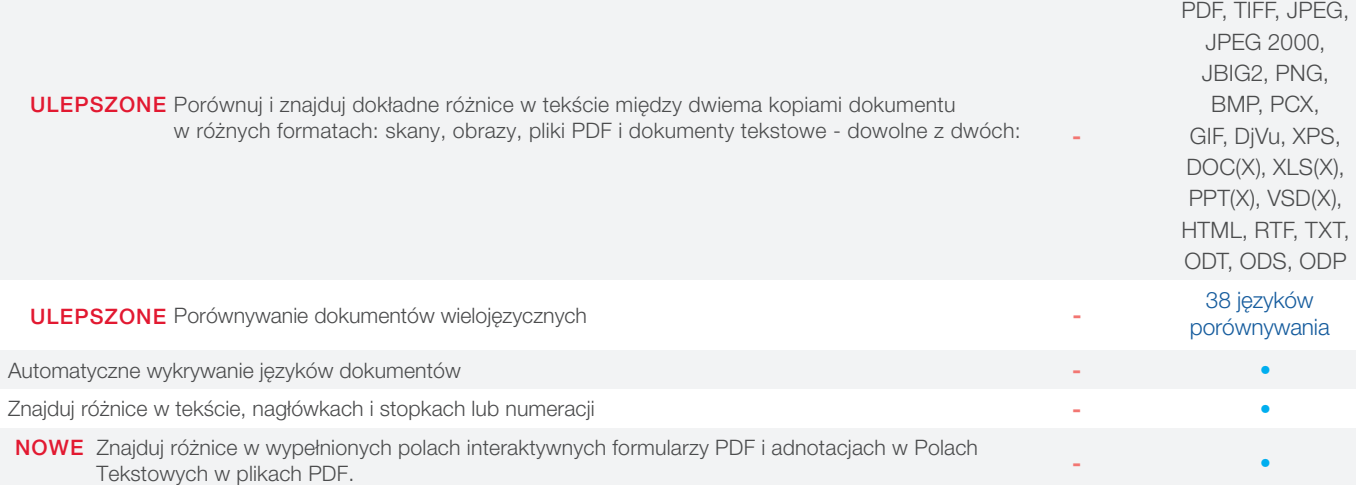

#### PRZEGLĄDAJ ZMIANY

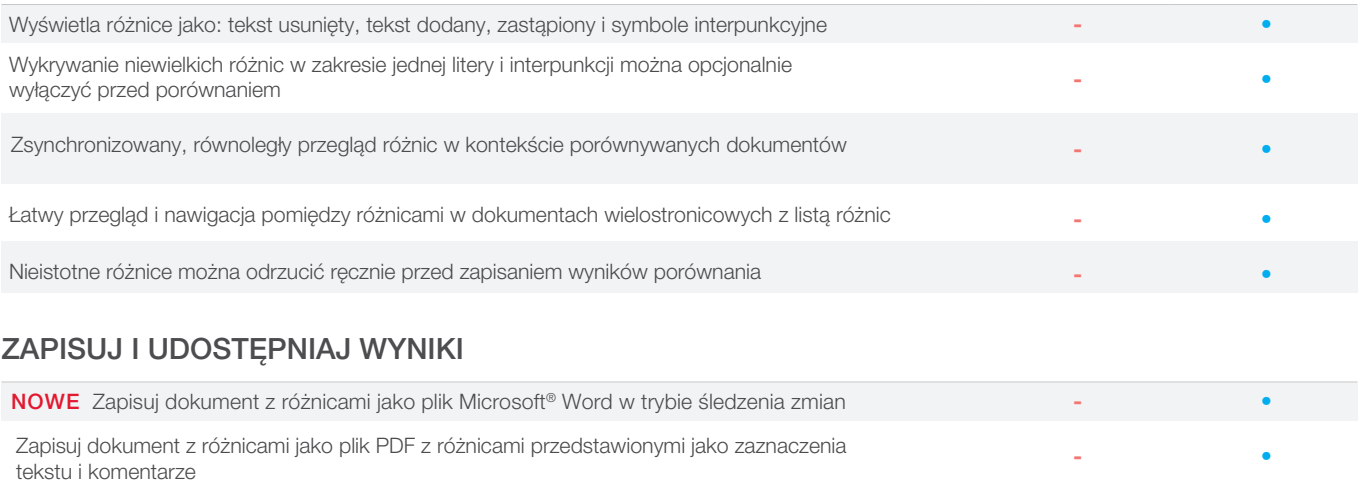

Zapisuj listę różnic jako osobną tabelę w formacie dokumentu Microsoft® Word

- •

## Digitalizuj dokumenty i skany za pomocą OCR

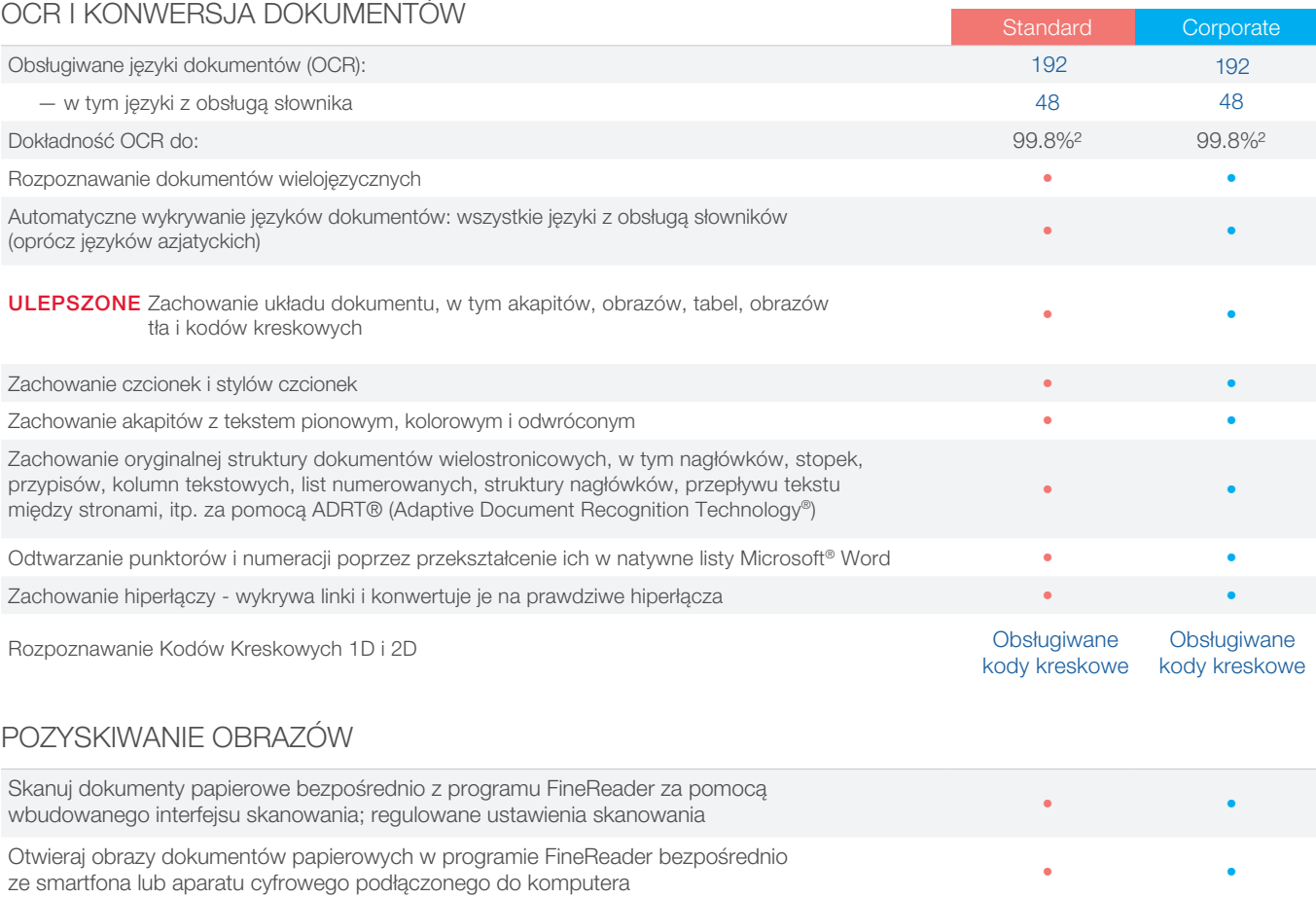

Obsługa urządzeń do przetwarzania obrazu kompatybilnych z TWAIN i WIA • •

#### KONWERTUJ NA FORMATY EDYTOWALNE

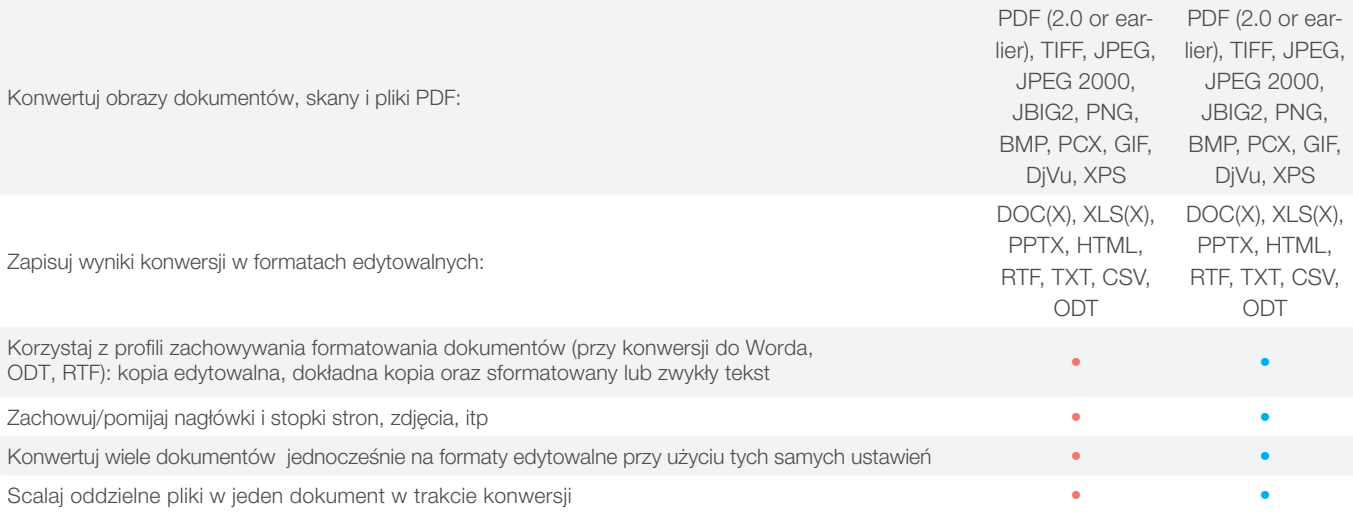

#### PRZYGOTOWUJ DOKUMENTY DO ARCHIWIZACJI CYFROWEJ

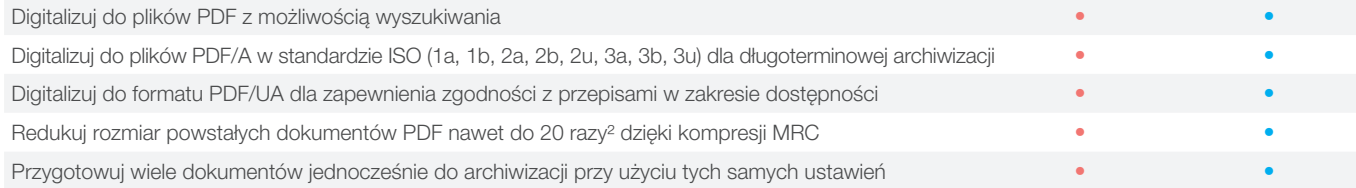

### ZAAWANSOWANE MOŻLIWOŚCI KONWERSJI NA Standard Na Corporate

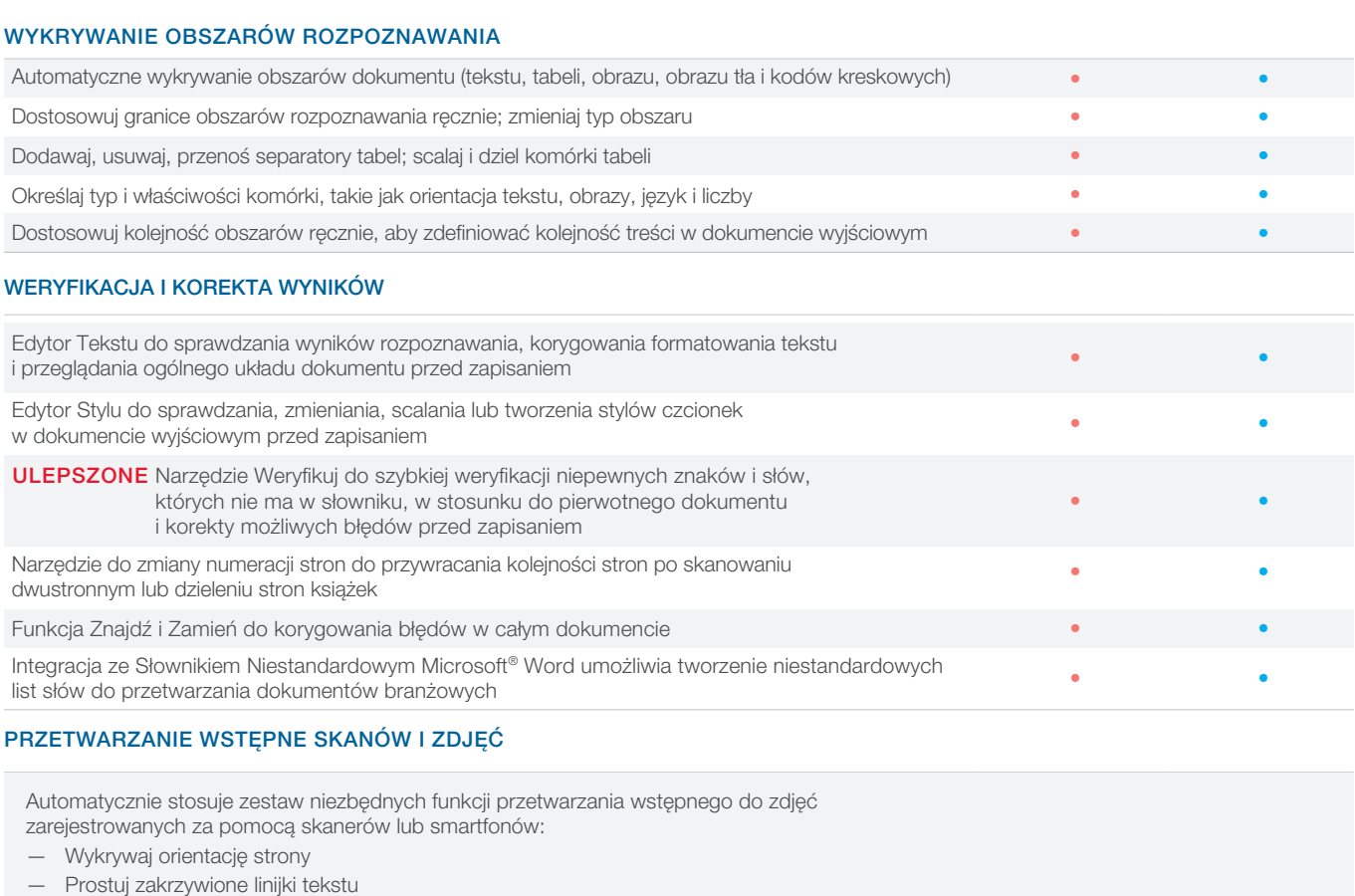

- Konwertuj na czarno-biały
- Dziel podwójne strony
- Wykrywaj krawędzie strony\*
- Koryguj przekrzywienie
- Wybielaj tło strony\*
- Poprawiaj rozdzielczość obrazu
- Redukuj szum ISO\*
- Usuwaj kolorowe znaki
- Usuwaj rozmycie\*
- Odwracaj kolory
- Koryguj zniekształcenia trapezowe\*

\*rozszerzone opcje przetwarzania wstępnego, w szczególności dla zdjęć

Ręczne przetwarzanie wstępne obrazu dla lepszej dokładności i wyglądu (dostępne w Edytorze Zdjęć):

- Dziel obrazy na wiele stron
- Poprawiaj rozdzielczość obrazu
- Czyść kolor tła i oświetlenie
- Koryguj szum ISO
- Usuwaj kolorowe stemple lub kolorowe pismo
- Przycinanie trapezowe na podstawowych dokumentach biznesowych
- Poprawiaj rozmyte obrazy
- Obracaj (90°, 180°, 270°) i przewracaj obrazy
- Koryguj jasność i kontrast
- Przycinaj strony
- Dostosowuj poziomy
- Odwracaj kolory
- Narzędzie Gumka

Korekty obrazów stron można zastosować do: wszystkich stron, stron nieparzystych, stron parzystych, jednej lub wielu wybranych stron

• • • • • • • • •

• •

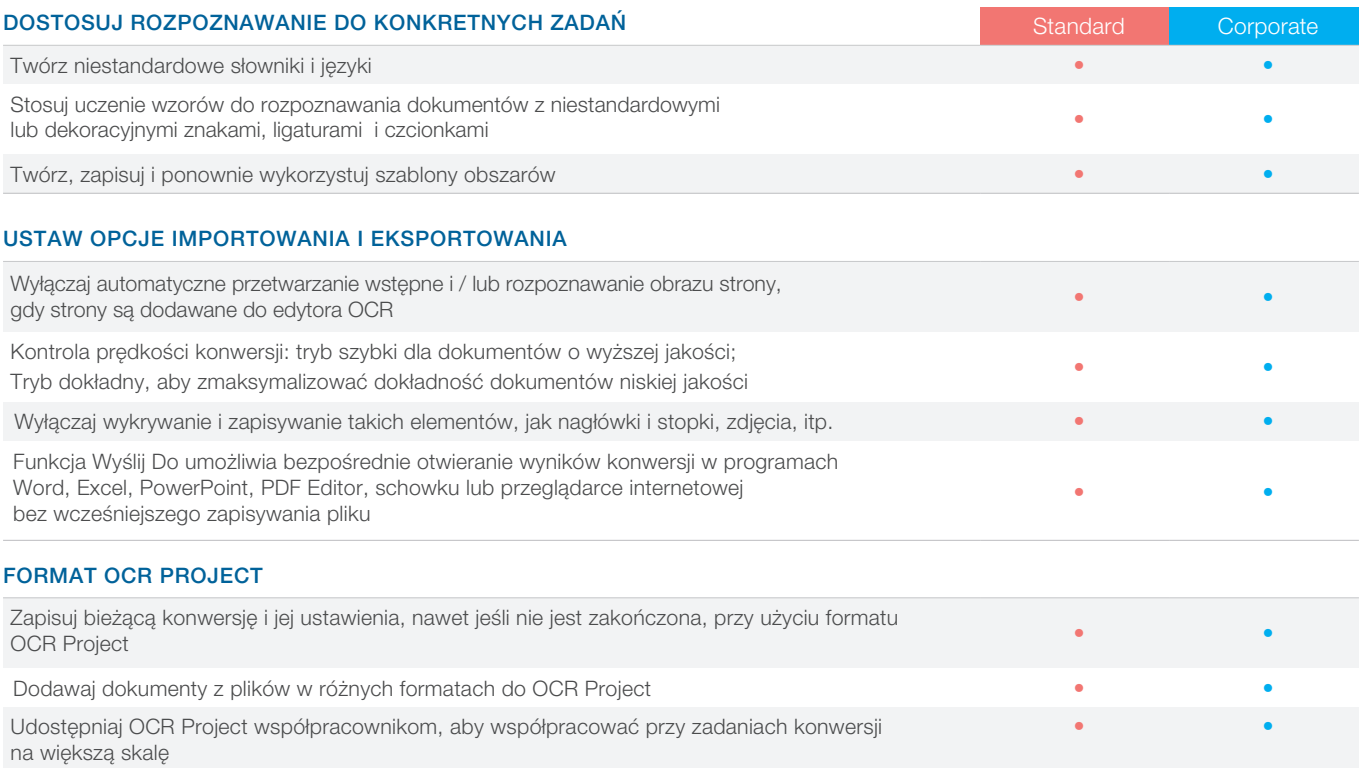

## Automatyzuj procesy digitalizacji i konwersji

### HOT FOLDER<sup>3</sup>

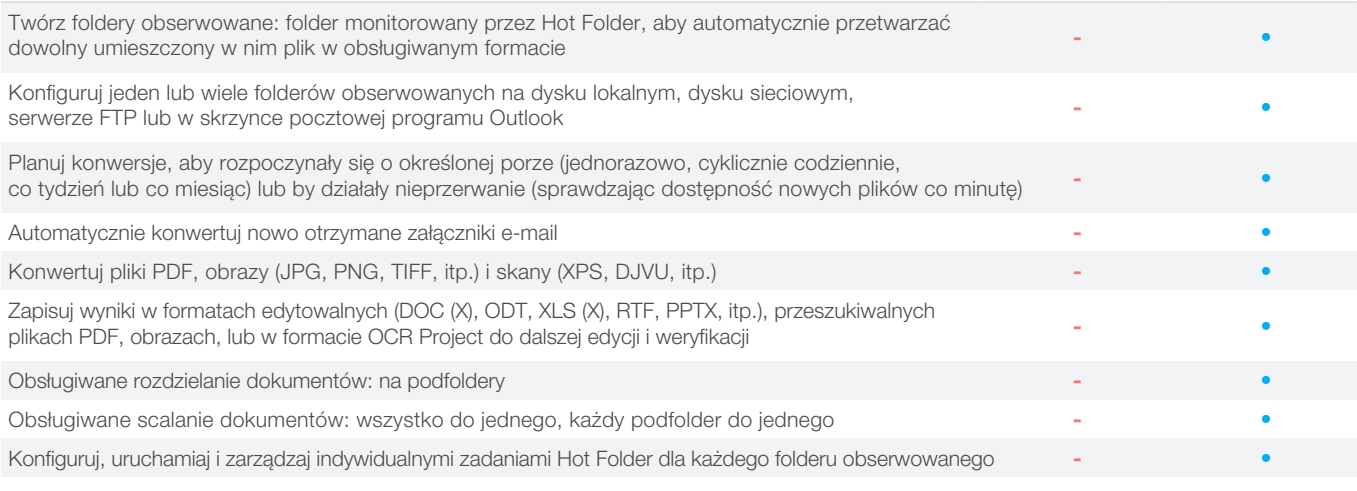

#### NIESTANDARDOWE AUTOMATYCZNE ZADANIA

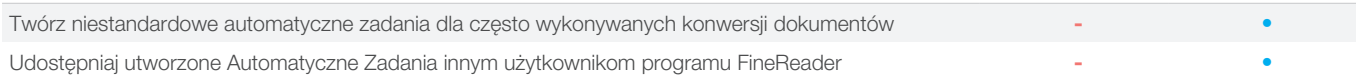

# ABBYY Screenshot Reader

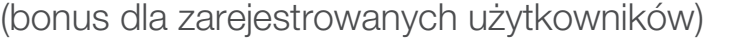

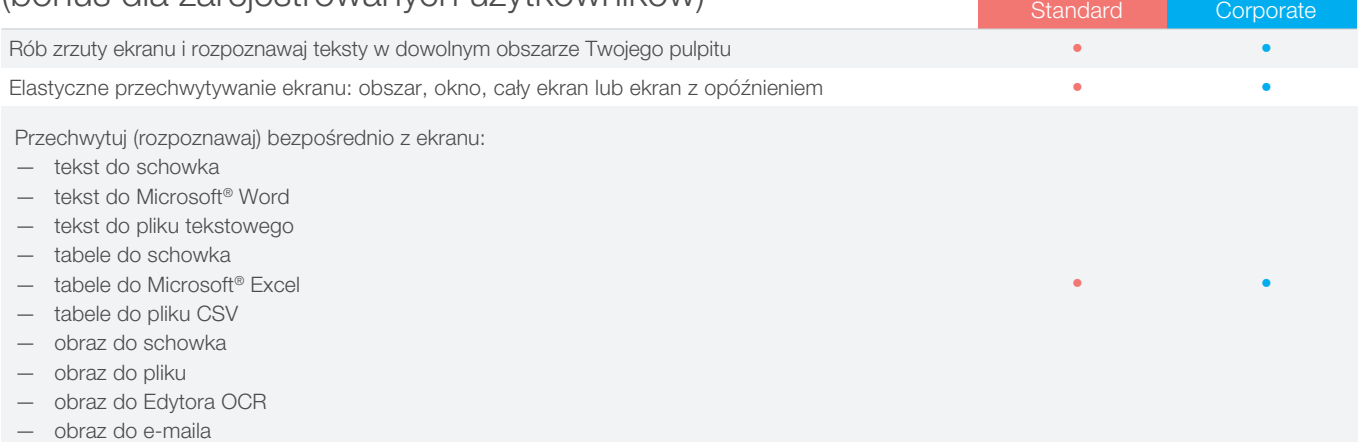

## Licencjonowanie i Wdrażanie

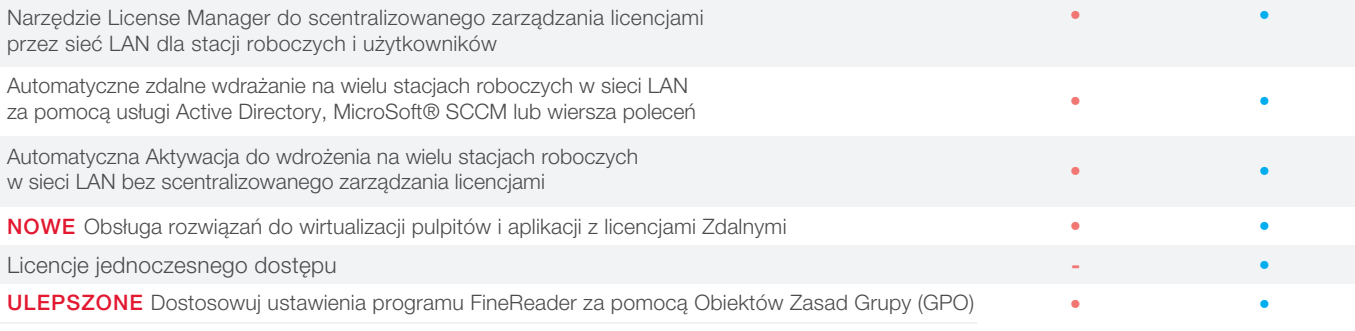

## Obsługiwane aplikacje i formaty

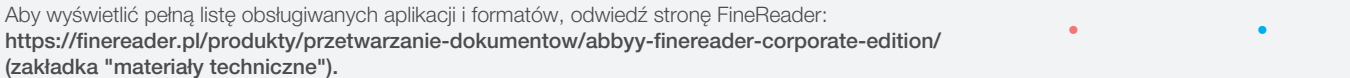

¹ Liczba języków interfejsu użytkownika może się różnić w niektórych wersjach programu FineReader dla określonego regionu.

² Według wewnętrznych testów przeprowadzonych przez ABBYY.

<sup>3</sup> Hot Folder może przetwarzać do 5000 stron miesięcznie \* (liczba stron resetuje się co 30 dni) i wykorzystuje do 2 rdzeni procesora do konwersji dokumentów.<br>Konwersja w głównym interfejsie programu FineReader (okno Nowe

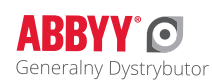

Więcej informacji o programie FineReader 15 można znaleźć na stronie www.FineReader.pl

Zapraszamy do kontaktu: e-mail: FineReader@FineReader.pl, tel. +48 12 260 16 50 wew. 264 Generalny Dystrybutor ABBYY FineReader w Polsce AutoID Polska S.A. ul. Wł. Żeleńskiego 103, 31-353 Kraków

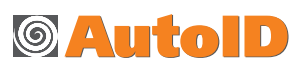

© 2019 ABBYY Production LLC. ABBYY, ABBYY FineReader i FineReader są zastrzeżonymi znakami towarowymi lub znakami towarowymi firmy ABBYY Software Ltd. Wszystkie inne znaki towarowe są wyłączną własnością ich właścicieli. Część #10834